### **Информатика**

Биологический институт Национальный исследовательский Томский государственный университет

Практическое занятие 2 **Сеть Internet**

### **Дмитрий Владимирович Курбатский научный сотрудник ЛМБ БИ ТГУ**, **старший преподаватель каф**. **ихтиологии и гидробиологии**, **магистр биологии**

▪ Зоологический музей (к. 123) ▪ Кафедра зоологии позвоночных (к. 126)

▪ Группа во ВКонтатике – Курсы "Информатика" и "Информационные технологии: http://vk.com/i\_it\_bi\_tsu

### **Вход в систему**

- **логин 1kurs**
- пароль biology
- переключение раскладки ALT+SHIFT

### **Курс** «**Информатика**»

### **• Раздел Д.В. Курбатского: zoo.tsu.ru/kdv**

- расписание преподавателя
- расписание ауд. 028, 322
- приложение «Зубрилка»
- Статистика по курсу «Информатика»: zoo.tsu.ru/kdv/inf
	- посещения и набранные баллы
- Опросники по курсу «Информатика»: zoo.tsu.ru/kdv/opros
	- защищён кодом!

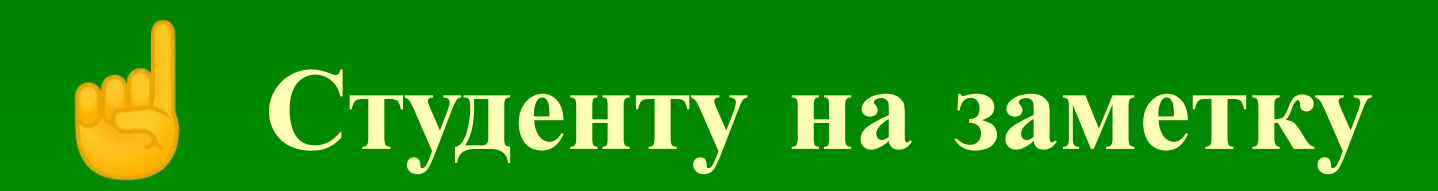

- Сайт БИ ТГУ: bio.tsu.ru
	- газета «Биосфера»
- **Сайт Томского университета: www.tsu.ru**
- Система дистанционного образования MOODLE:
	- ИДО ТГУ moodle.ido.tsu.ru
	- ТГУ moodle.tsu.ru
- Общественный сайт Зоологического музея ТГУ zoomuseum-tsu.ru

# ☝ **Студенту на заметку**

- Википедия: ru.wikipedia.org
- Для программистов: wasm.ru
- Хабрахабр: habrahabr.ru
- Сайт Российского Фонда фундаментальных исследований: www.rffi.ru  $\square$
- Электронная научная библиотека: elibrary.ru <sup>[]</sup>
- Библиотека Флибуста: flibusta.net  $\Box$
- Грамота.Ру: gramota.ru
- Яндекс, Google и т.д. и т.п.

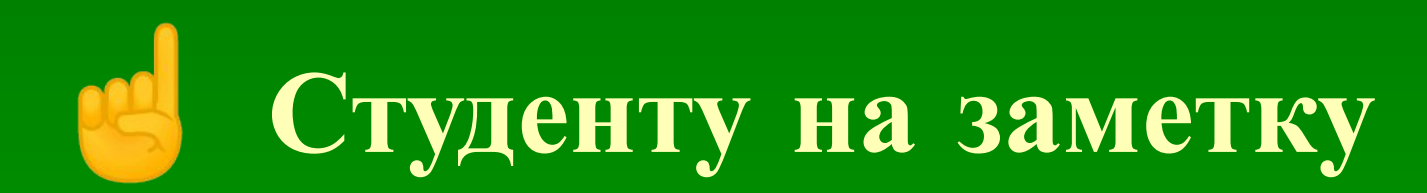

- **Архив погоды meteo.infospace.ru**
- Статьи и документация по ГИС gis-lab.info

7

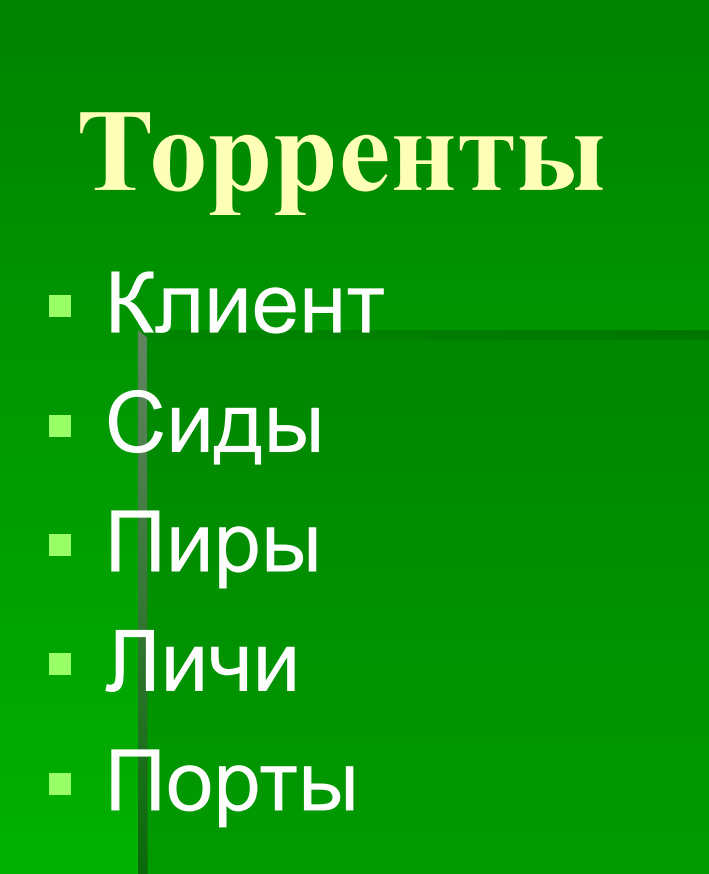

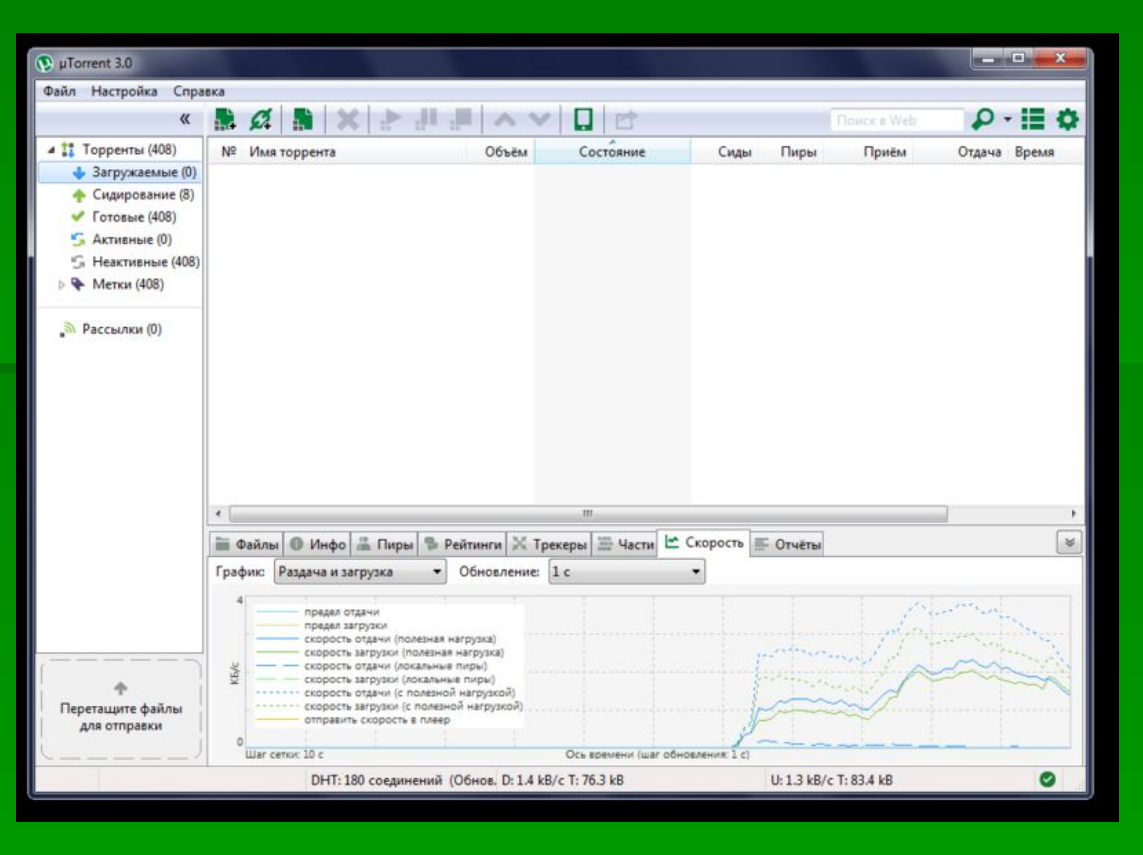

▪ Рутрекер rutracker.**org · μTorrent www.utorrent.com** 

# **Поиск в Интернете**

• Яндекс www.yandex.ru • Гугл www.google.ru **Bing www.bing.com** • Поиск Mail.ru go.mail.ru

### **Поиск в Яндексе**

▪ Несколько слов ▪ *лось &учёт &2013* ▪ Исключить слово *глухарь –сериал* ▪ Точное соответствие ▪*"ГОСТ 27844-88"*

# **Картинки**

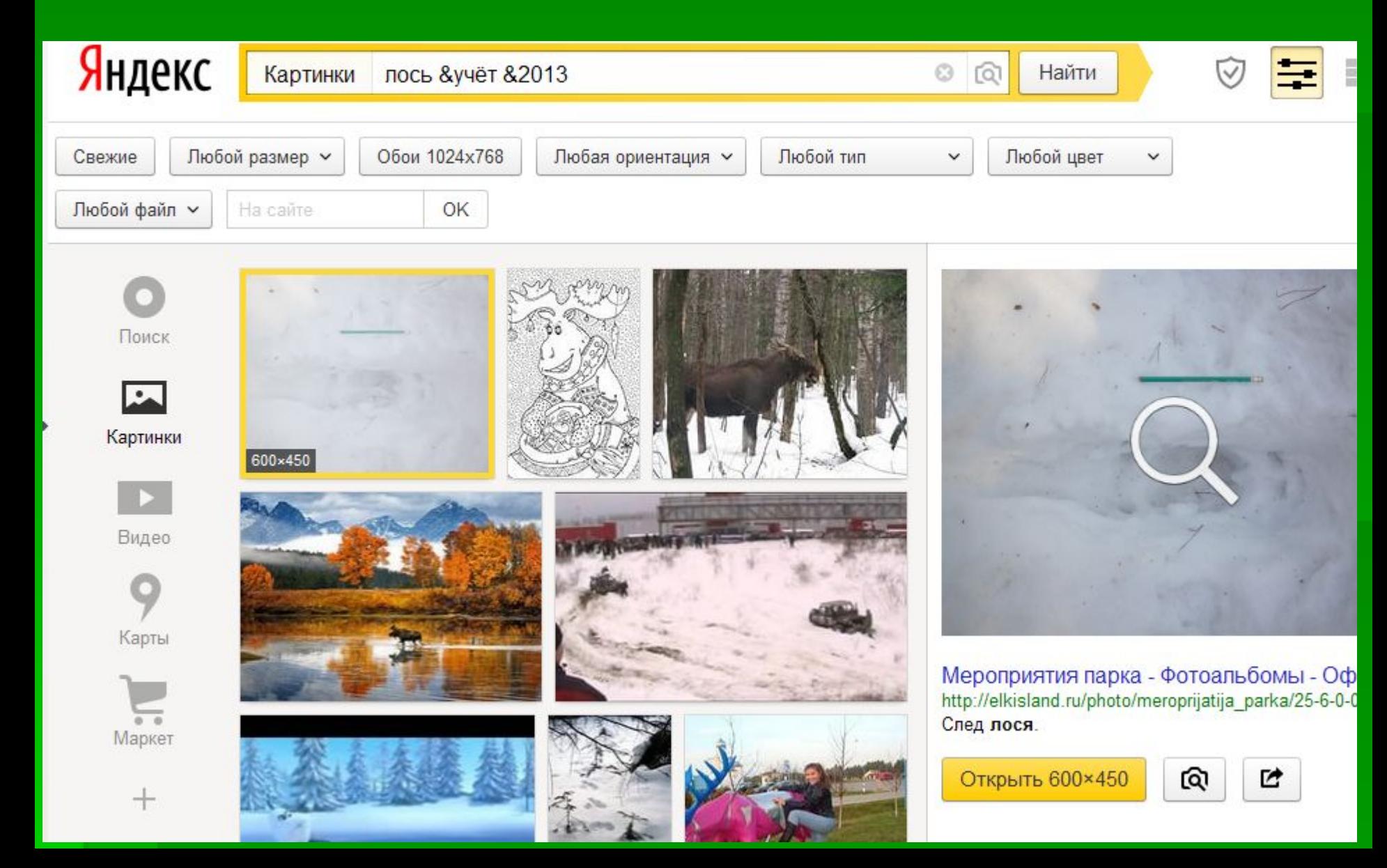

### **Правовой аспект**

▪ Водяной знак

- Указание ссылки на источник
- Использование лицензии

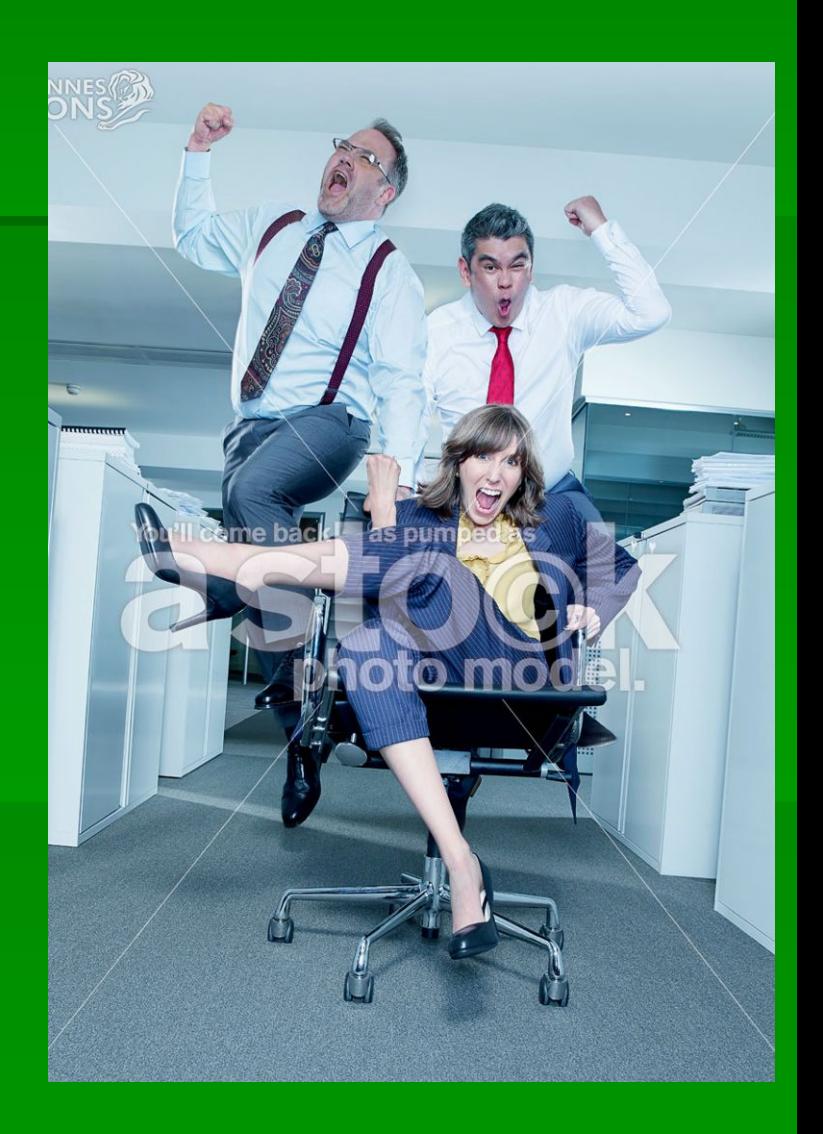

### **Правовой аспект**

#### ▪*GNU General Public License*

- **GNU GPL**
- Универсальная общественная лицензия GNU
- **Executive Commons** 
	- CC Attribution (CC-BY)
	- CC Attribution Share Alike (CC-BY-SA)
	- CC Attribution No Derivatives (CC-BY-ND)
	- **CC Attribution Non-Commercial (CC-BY-NC)**

### **Законы об охране авторского права**, **незаконном копировании и т**.**п**.

1. Гражданско-правовая ответственность компенсация убытков ст. 1252, 1253 ГК РФ ст. 1301 ГК РФ 2. Административная ответственность штраф ст. 7.12 КоАП РФ 3. Уголовная ответственность **ст. 146 УК РФ** 

### **Сетевые диски**, **облака**

Без регистрации • Кибердиск disk.tom.ru *disk.tom.ru/131asf3g* **HDD hdd.tomsk.ru** 

С регистрацией и установкой **Яндекс. Диск disk. yandex.ru** Google Диск drive.google.com

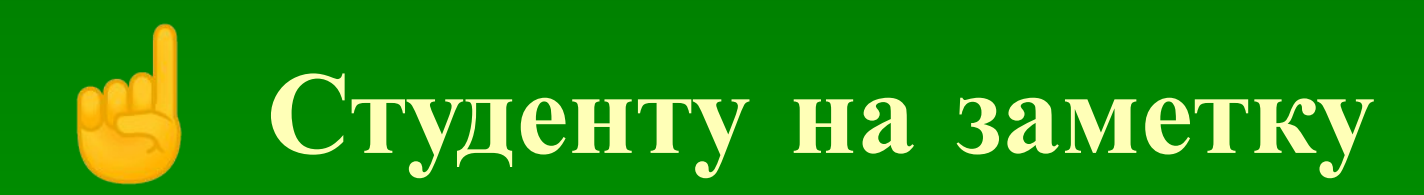

- Поиск картинок: tineye.com
- Онлайн-анализ на вирусы: virustotal.com

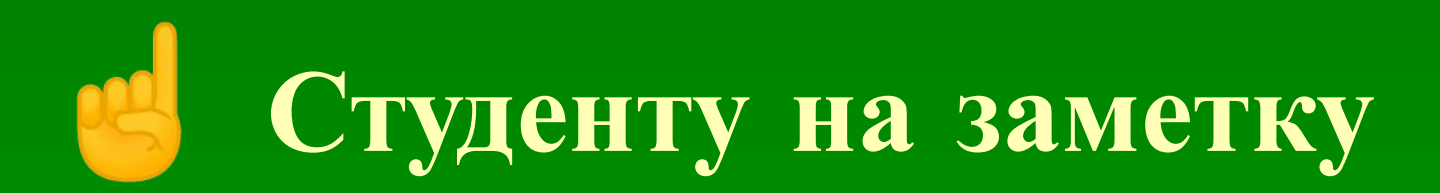

### • Консоль (Windows) cmd ▪ Полезные команды для проверки и настройки Сети (Windows) 1. ping *bio.tsu.ru* 2. netstat *-an* 3. tracert *yandex.ru* 4. ipconfig */all* 5. type *\WINDOWS\system32\drivers\etc\hosts* net share

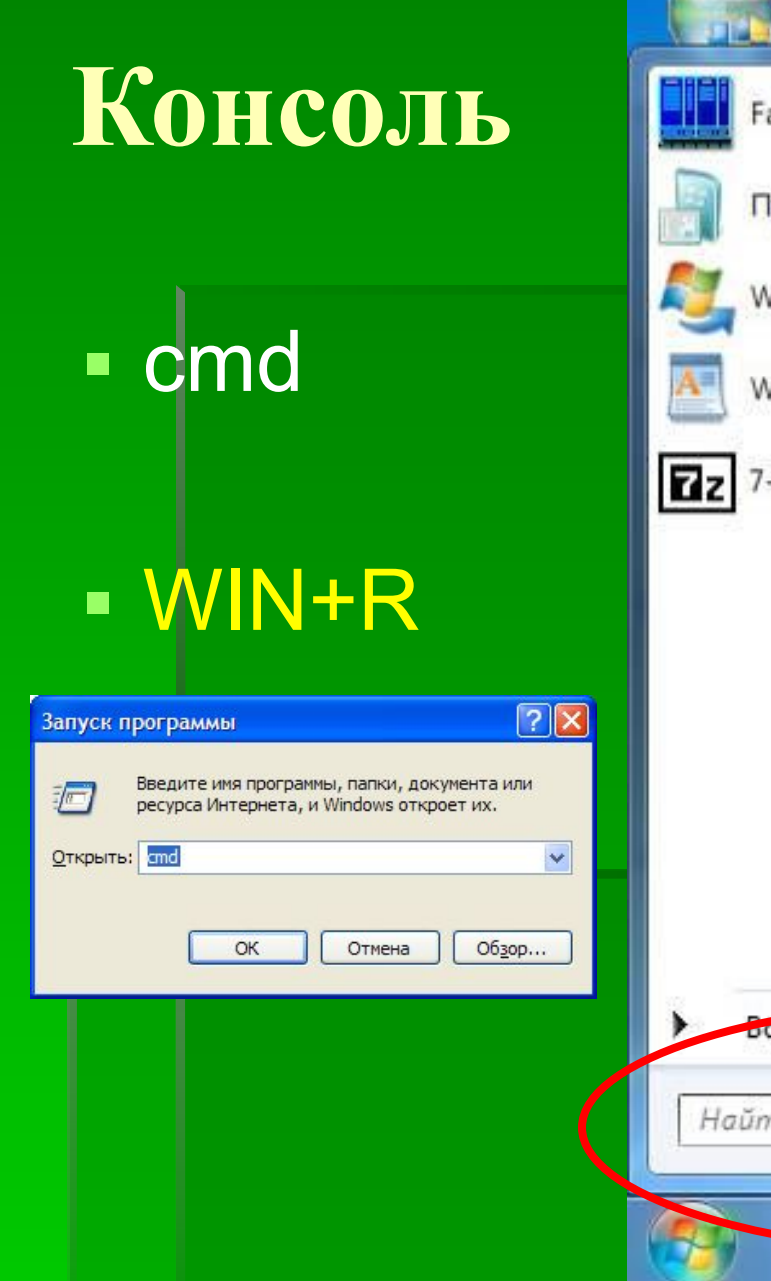

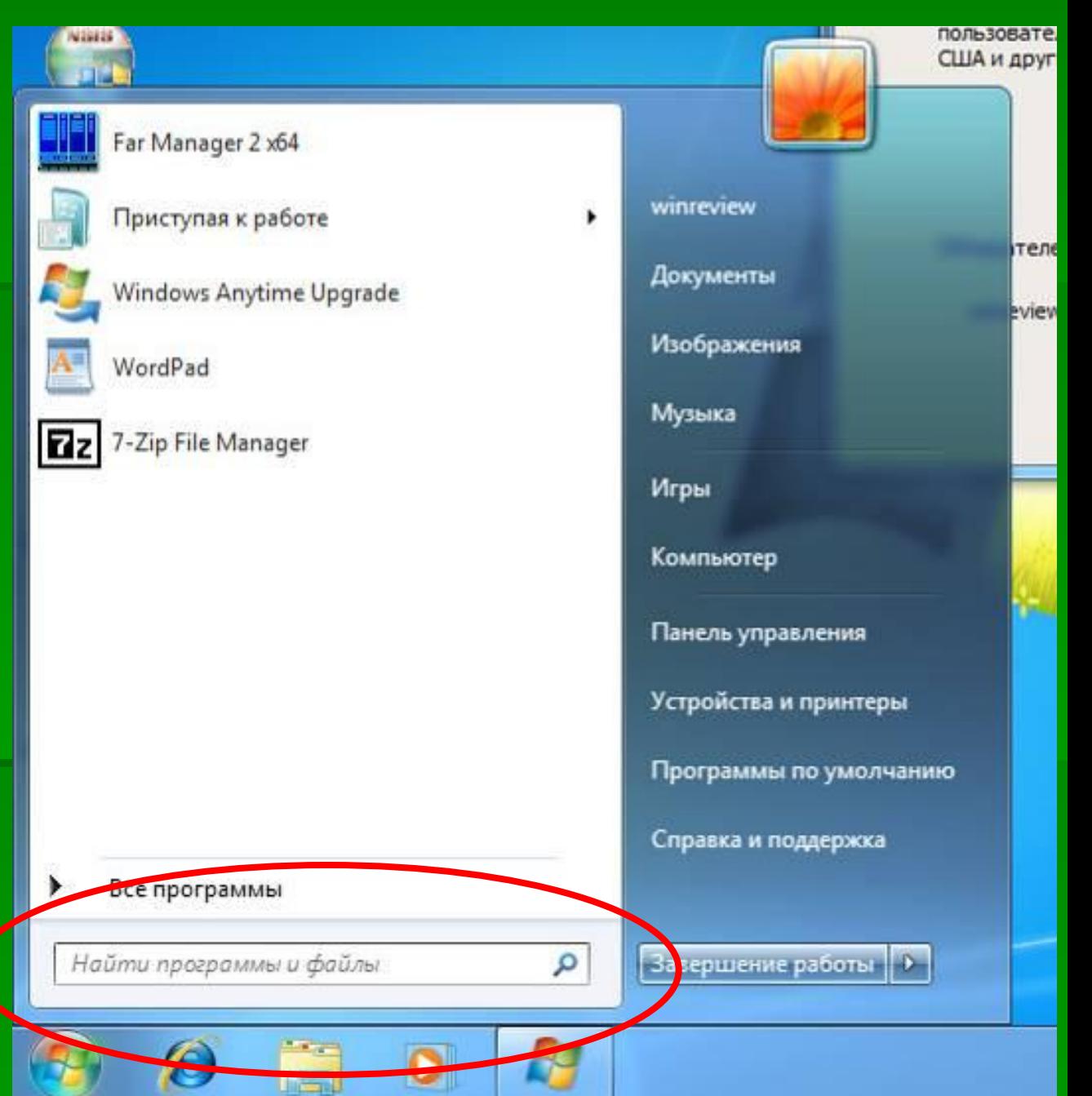

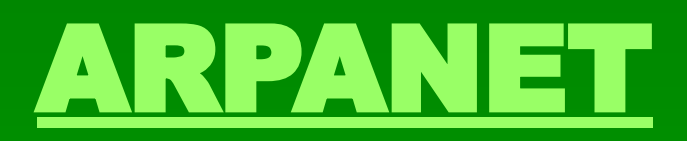

#### ▪ *Advanced Research Projects Agency Network*

▪ 1969 г.

### **Всемирная паутина**

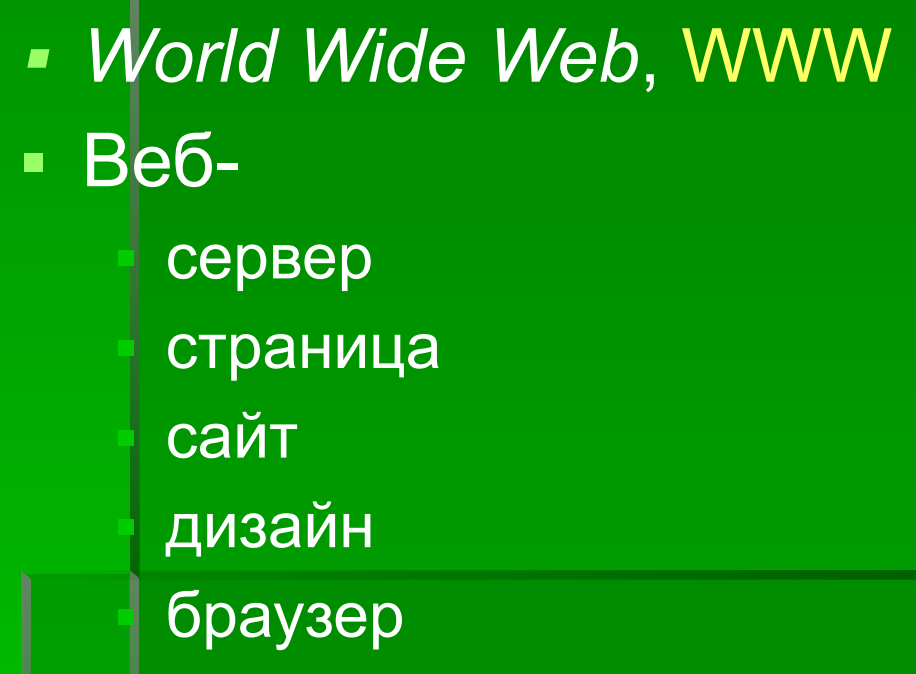

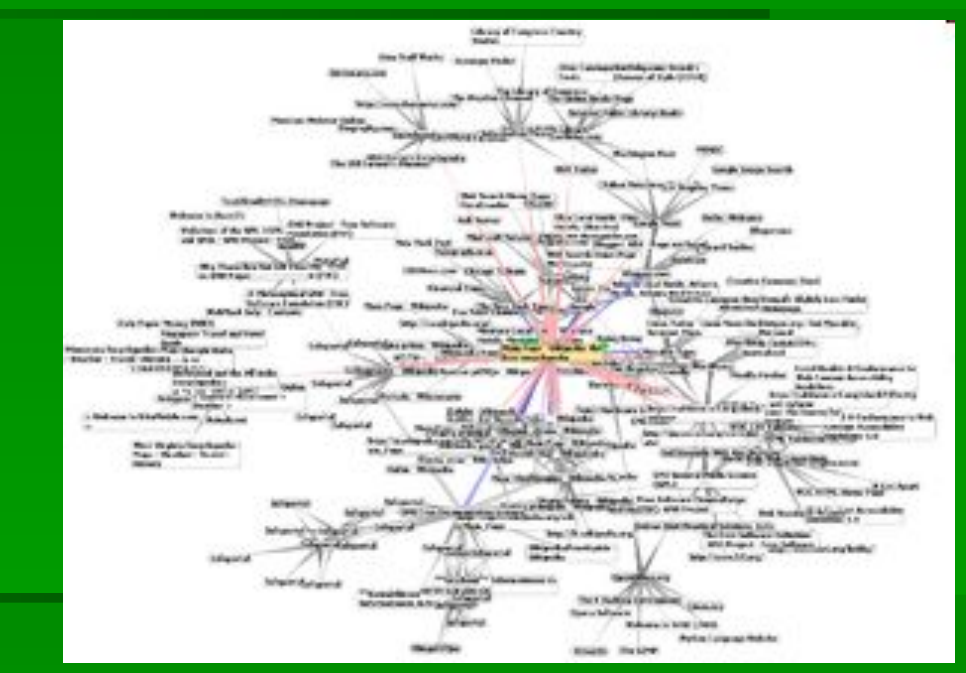

▪ Консорциум Всемирной паутины (*World Wide Web Consortium*, W3C)

### HTML

 $\Delta$ an $\overline{\Delta}$ re

### **• Hypertext Makeup Language**

```
</head>
<body style='font-size:large;background:#01e5a5;' onLoad='bodyOnLoad()'>
<a name='top'/>
<div style='font-size:20%;'>
        <p align='right'>Версия движка от <b>18 октября 2014 г.</b>
\langle/div>
<div>
        <h1 align='center'>
                <span style='font-size:smaller'>Сведения<br/>>>/>об посещениях и успеваемости по курсу</span><br/>>br/1
                Информатика, I семестр, гр. 01400– 01403
        \langle/h1>
\langle/div>
<div align='right'>
        <р>Дата публикации статистики: <span style='color:red'>05.11.2014</span></p>
\langle/div>
<div style='border:white ridge;padding:0.5em;width:90%;margin:1em auto;' align='center'>
        <form name='fRazdel' method='GET'>
                <input type='hidden' name='q' id='q' value=''/>
                <p>Другой предмет&nbsp;<select size='1' required name='r' id='t razdel' style='width:40em;'
onChange='fRazdel submit();'>
                         <option value='-' disabled selected>-MOXHO BEOpaTb 3AeCb-</option>
        <option value='inf'>MHфopMaTMKa, I ceMecTp, rp. 01400&ndash;01403</option>
                         \langle/select>
                         <input name='bSubmit' id='bSubmit' type='submit' value='Xarb cxna'></input>
<script type='text/javascript'>
        document.getElementById('bSubmit').style.display='none';
\langle/script>
                \langle/p>
        </form>
\langle/div>
<div name='dPrim' style='background:#e0e0e0;padding:1em;'>
        <p style='margin-bottom:1em;'>
                 <span style='display:inline-block'>Примечания</span>&nbsp;<span id='sSkr' name='sSkr' class='
```
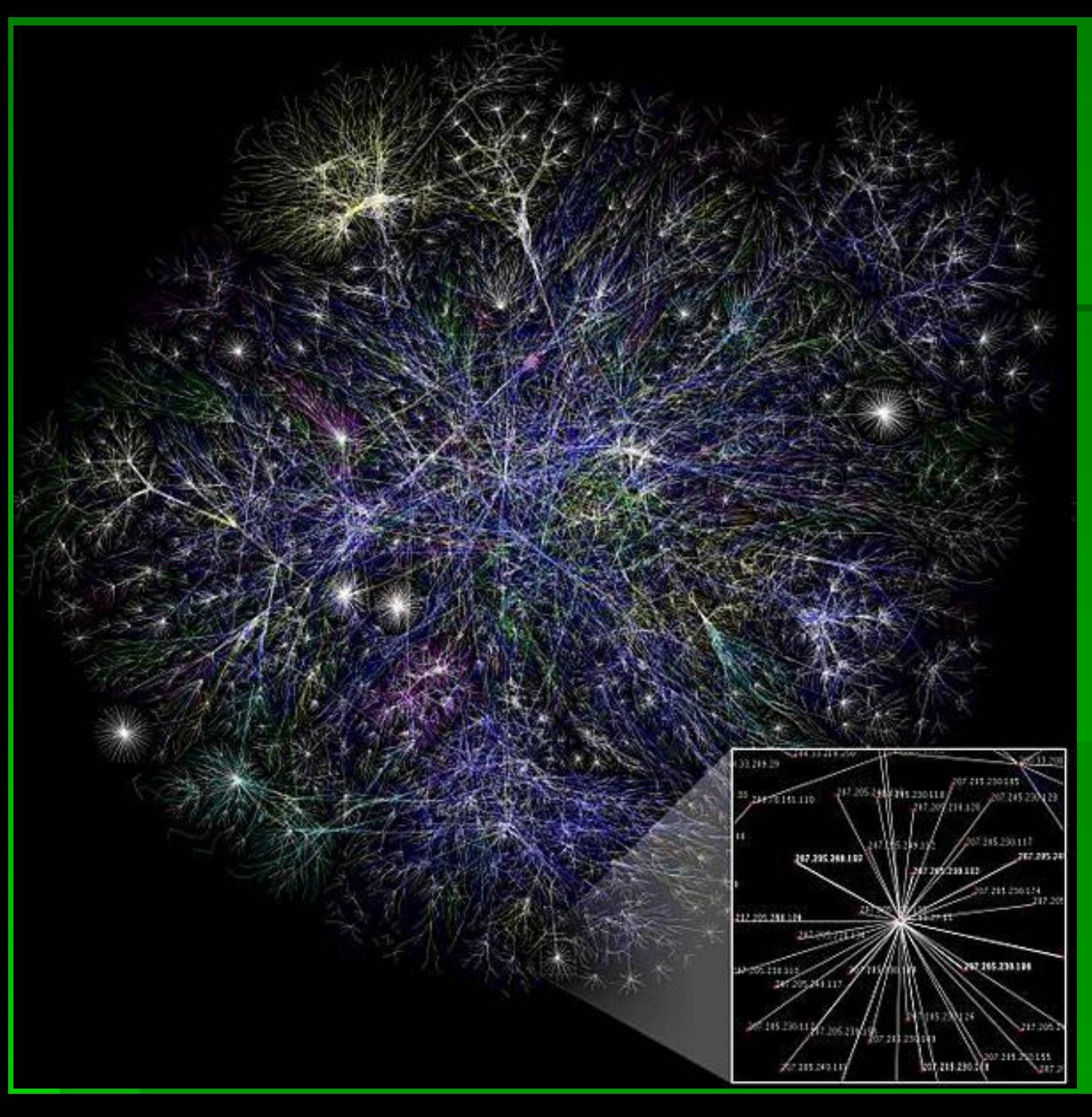

#### **Интернет**, 2005 **г**.

Темно синий: net, ca, us com, org Красный: mil, gov, edu Желтый: jp, cn, tw, au, de Фиолетовый: uk, it, pl, fr Золотой: br, kr, nl Белый: неизвестно

22

# **Доме ́ ны и доме ́ нные имена**

- ▪*vk.com*
- ▪*slovari.yandex.ru*
- ▪*dean.biology.tgu.edu.uk*

полное доменное имя

*dean. biology. cmb. edu. uk* домендомендомендомендомен 5 4 3 2 верхний

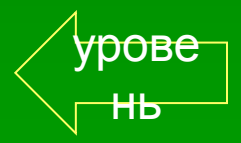

#### **DNS**

- *Domain Names System*
- **DDNS** 
	- динамическая -""-
- максимум 127 символов

### **Любопытно**

• zzzzzzzzzzzzzzzzzzzzzzzzzzzzzzz zzzzzzzzzzzzzzzzzzzzzzzzzzz.ru

▪ abcdefghijklmnopqrstuvwxyzabcdefghijkl mnopqrstuvwxyzabcdefghijk.com

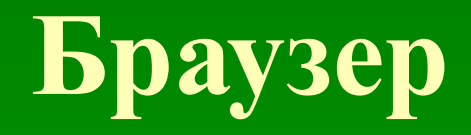

#### **- Mozilla Firefox**

▪ +++

### **• Google Chrome**

▪ ++

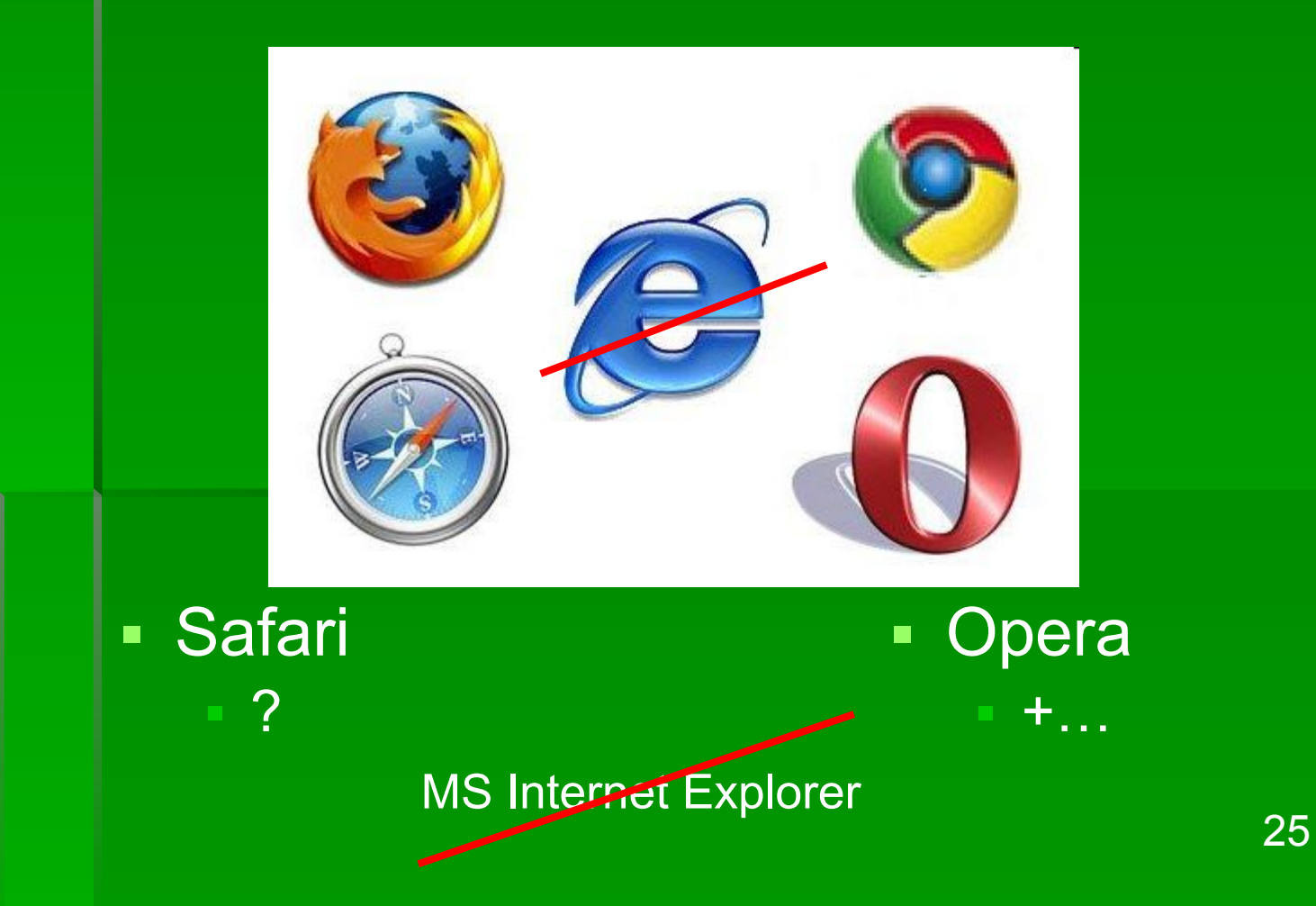

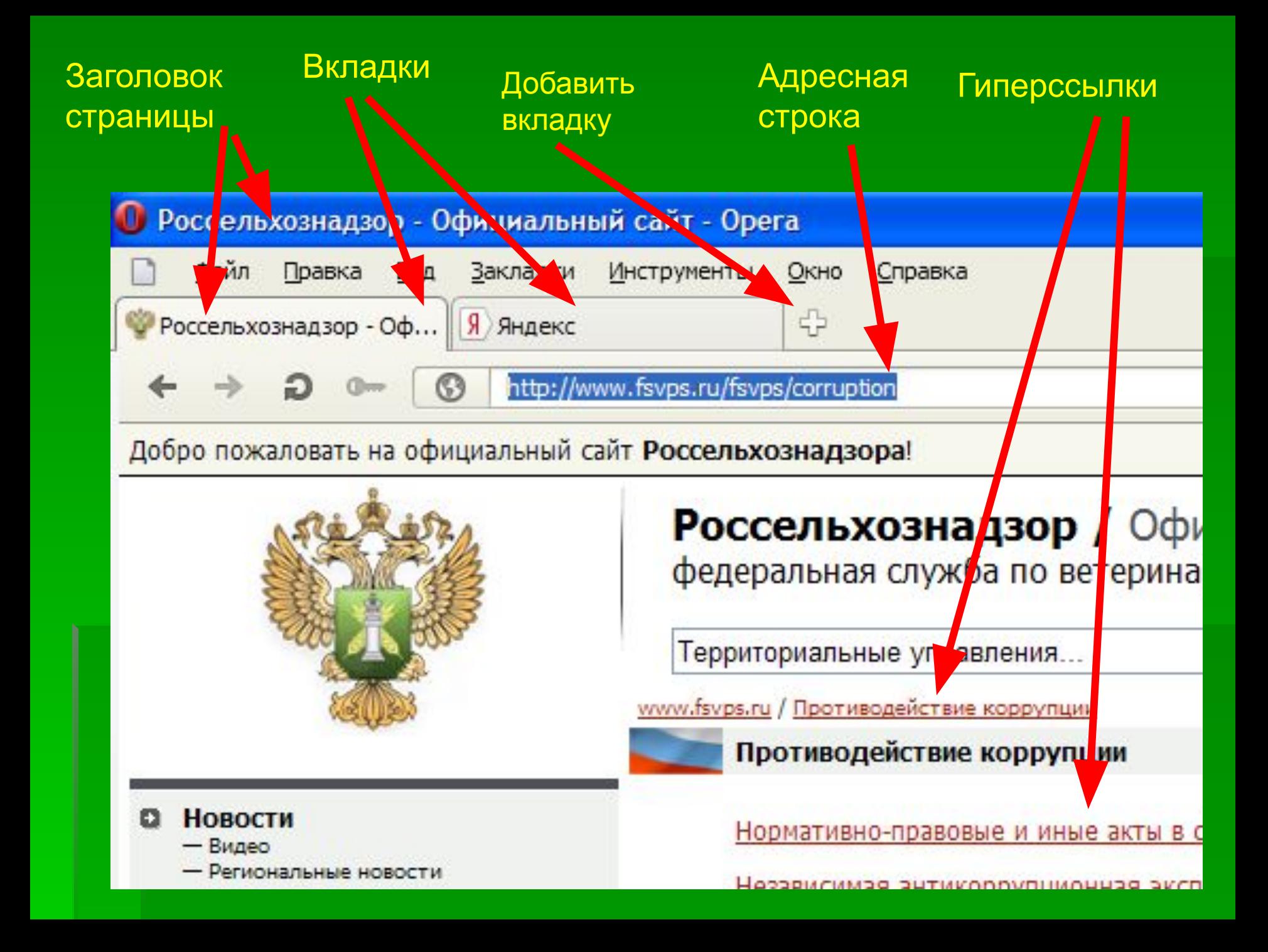

# **Организации**

▪ *Internet Corporation for Assigned Names and Numbers*, ICANN – доменные имена, IP адреса ▪ IANA (*Internet Assigned Numbers Authority*) - адреса ▪ Общество Интернета (*Internet Society, ISOC*) Рабочее предложение (*Request for Comments, RFC*) Практические предложения, разработки и стандарты механизмов и структуры Сети.

# **Иерархия**

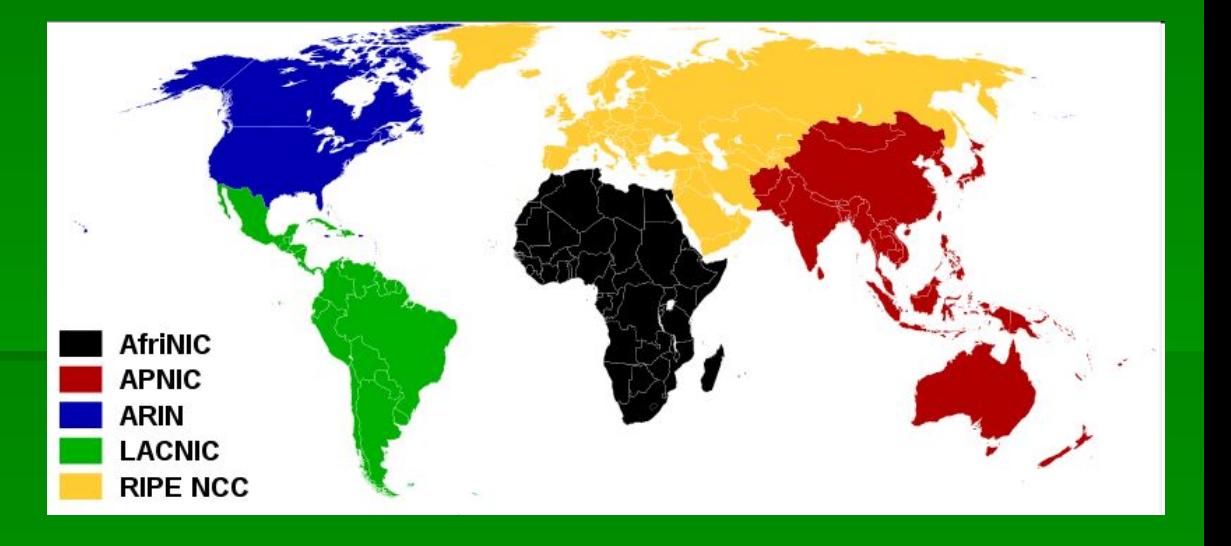

#### ▪ ICANN

- **Региональный интернет-регистратор** (*Regional Internet Registry, RIR*)
- **Национальный интернет-регистратор**
- **Локальный интернет-регистратор** 
	- **Провайдер**
	- Крупная организация

### **Термины**

- Хост (host)
	- Клиент
	- Сервер
- Сеть (*net*)
	- Подсеть (*subnet*)
	- Локальная сеть (*local area network*)
- Шлюз (*gateway*)
	- **WAN**
	- **LAN**
	- **WLAN**
- Маршрутизация
- Коммутация
- Протокол
	- пакет данных
- Конфликт
- Коллизия

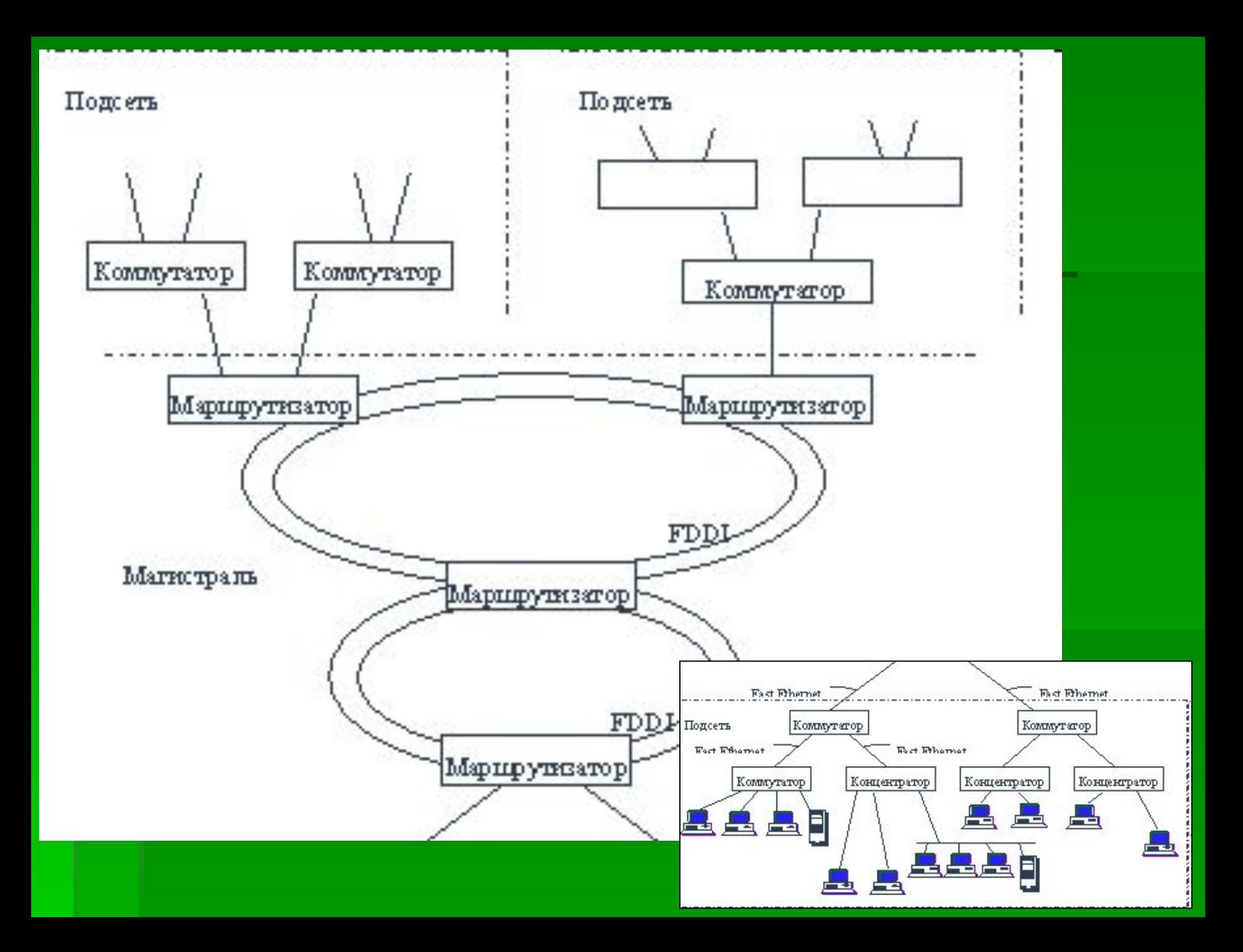

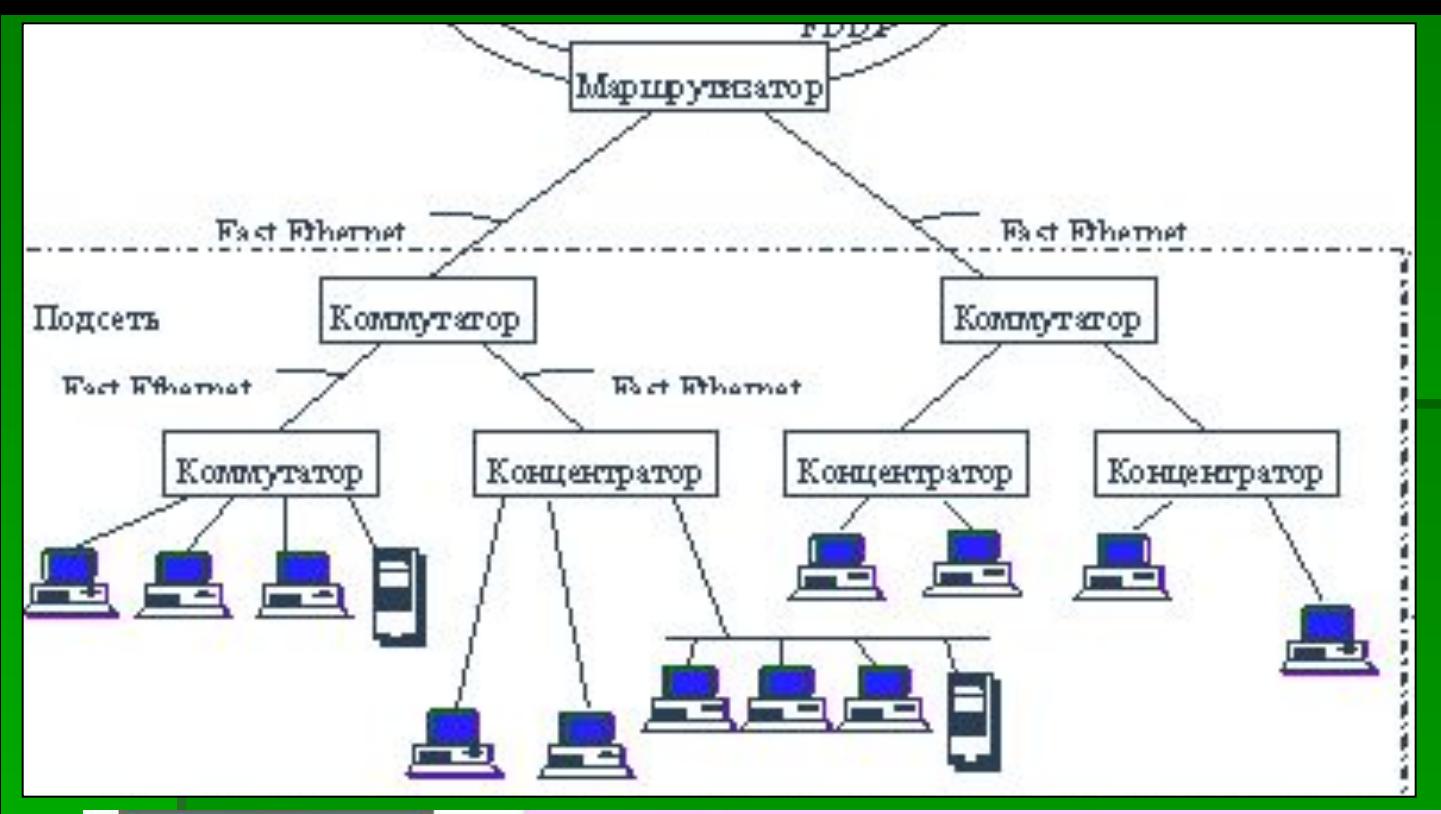

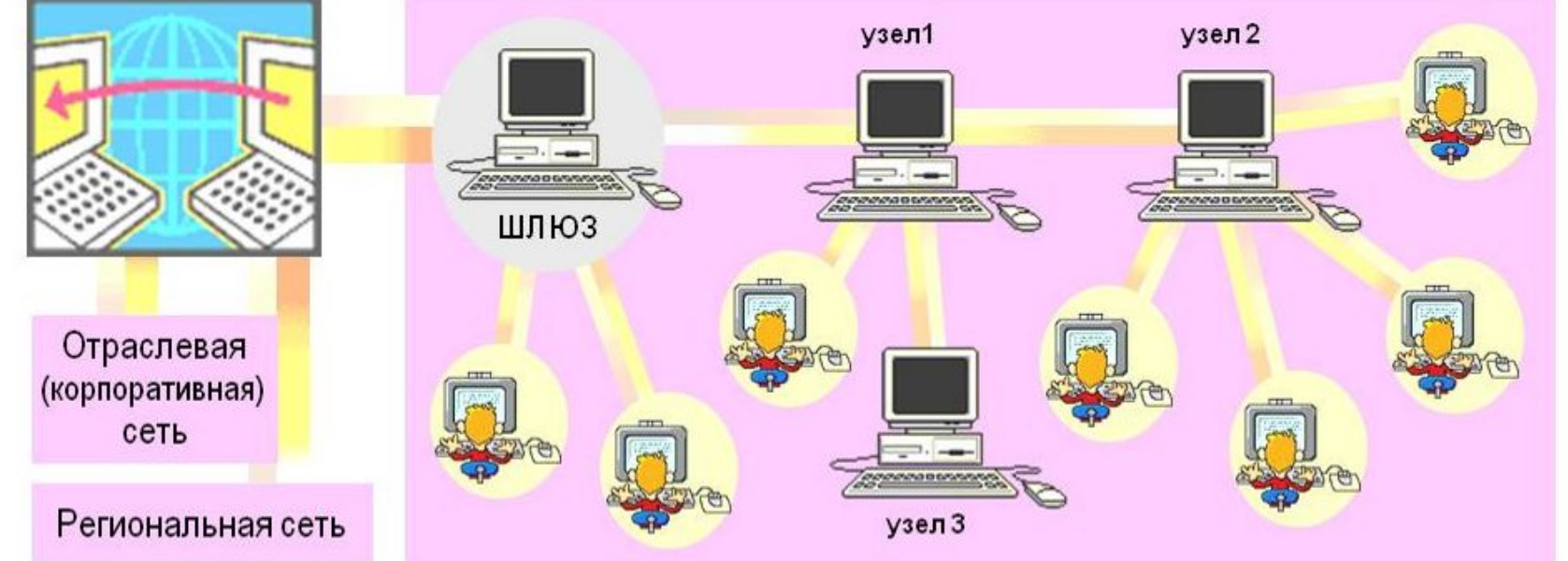

### **Свитч и роутер**

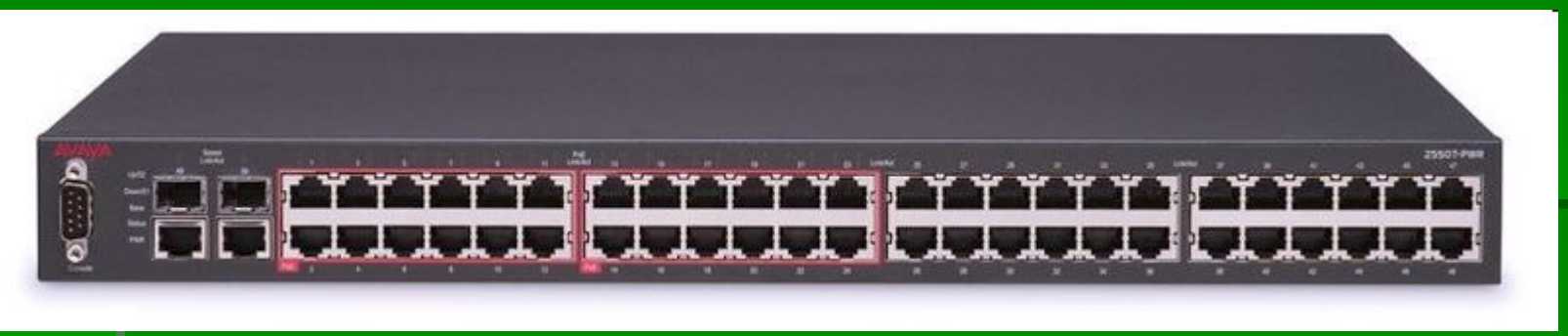

- Концентратор (Hub)
- Коммутатор (*Switch*)
- Маршрутизатор (*Router*)

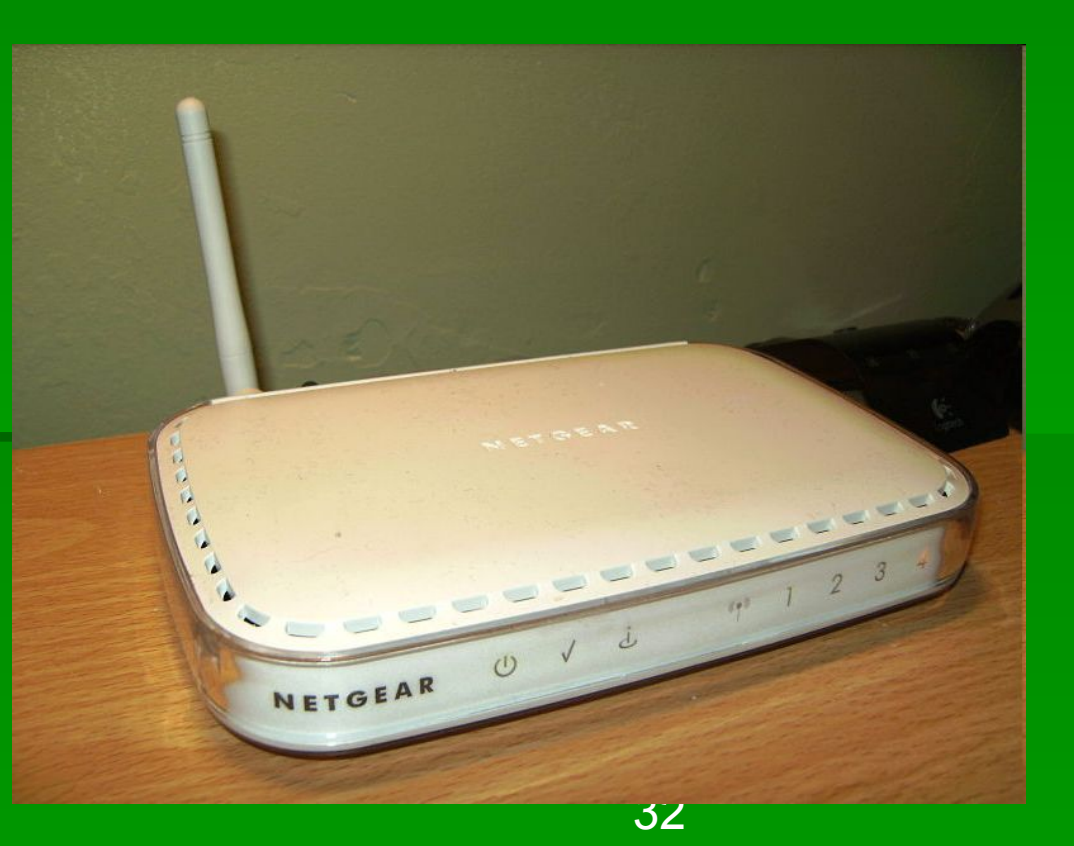

# **Уровни модели** OSI

**• физический = провод, радиоканал**  $\blacksquare$  канальный = Ethernet  $\blacksquare$  сетевой = IP • транспортный = TCP • сеансовый = РРТР • представления = SSL ▪ прикладной = HTTP

### **Уровни модели** OSI

#### Модель OSI

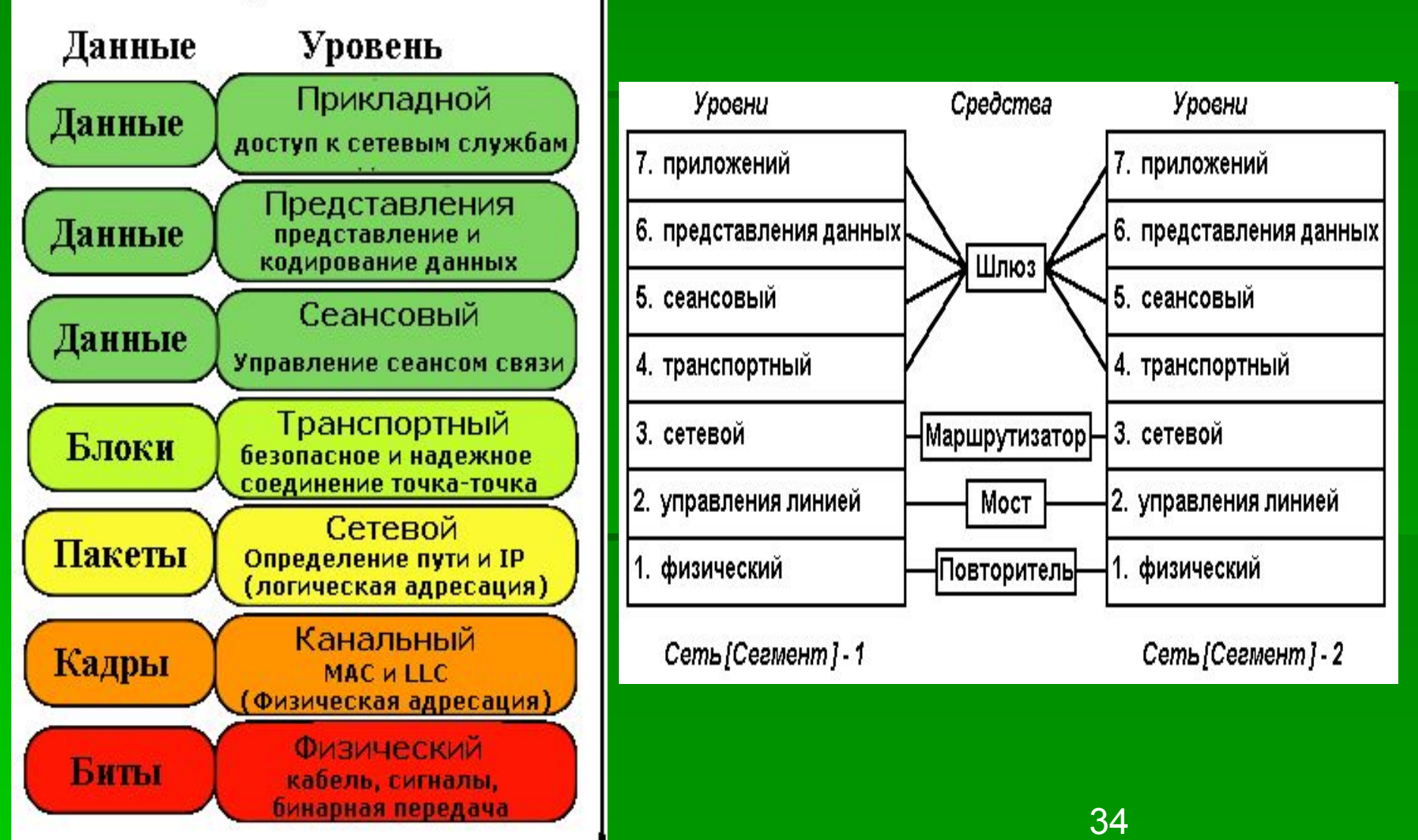

# **Адресация в Интернете**

#### Почтовое отправление

- отправитель, адресат
- тип: письмо, бандероль…
- страна, город, улица, дом
- квартира или Ф.И.О.
- $\blacksquare$  вес
- размер конверта
- стоимость
- срочность
- **«не верно указан** получатель», потеря при пересылке

Пакет данных то же **- протокол** IP-адрес порт ▪ размер

- MTU
	- TTL
- $QoS$ 
	- то же

# **Стек** TCP/IP

▪ протокол IP ▪ *Internet Protocol* ▪ протокол TCP *Transmission Control Protocol* гарантирует доставку протокол UDP ▪ *User Datagram Protocol* не гарантирует доставку
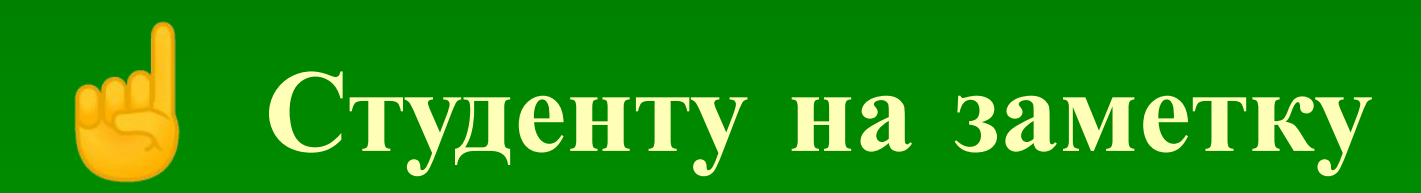

#### **• Свойства сетевого подключения**

EN

Windows 7

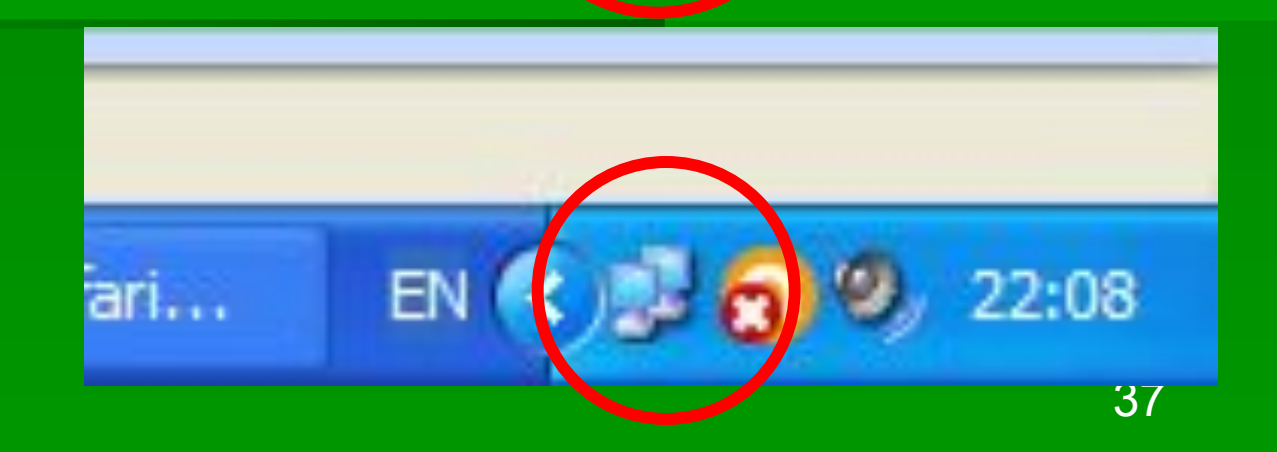

 $2:17$ 

15.02.2013

Windows XP

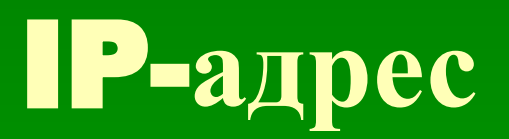

- IPv4
	- 2<sup>^</sup>32
	- *192.168.1.2*
- IPv6
	- *2^128*
	- *http://[2001:0db8:11a3:09d7:1f34:8a2e:07a0:765d]/*
	- *0000:0000:0000:0000:0000:0000:ae21:ad12 ~ ::ae21:ad12*

#### ▪*815.16.311.2*

- всего 4 294 967 296 узлов в IPv4
- $\blacksquare$  и по 300 000 000 адресов на человека в IPv6...

### **Как работать с консолью** (cmd)

- **стрелки вверх / вниз выбор предыдущей** команды
- стрелки влево / вправо переход к символам, зажатый CTRL – переход по словам
- ENTER исполнение
- пробел обязателен перед аргументами!
- TAB выбор файла (если есть)

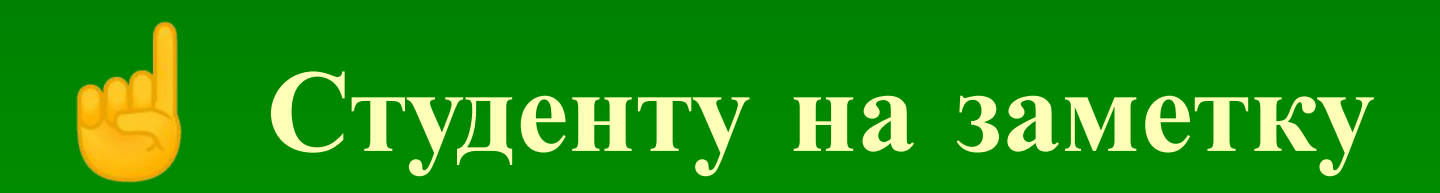

#### • Консоль (Windows) cmd ▪ Полезные команды для проверки и настройки Сети (Windows) 1. ping *bio.tsu.ru* 2. netstat *-an* 3. tracert *yandex.ru* 4. ipconfig */all* 5. type *\WINDOWS\system32\drivers\etc\hosts* net share

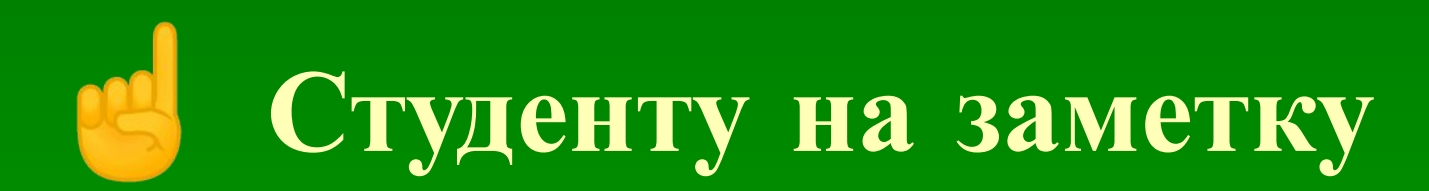

▪ 8.8.8.8 **• Сервер DNS от Google** 

▪*- всегда доступен!*

### Порт

- $\blacksquare$  порты = 0..65535
- адрес IP + порт = сокет
- $-192.168.0.1:80$

### **Зарезервированные порты** TCP

- 0..1023 общеизвестные порты (*совсем нельзя*)
- 1024..49151 зарезервированные порты (*лучше не надо*)
- 49152..65535 динамически используемые порты (*можно*)

Примеры:

- $\blacksquare$  20/21 FTP
- $\lnot$  22  $\!$  SSH
- $\blacksquare$  23 Telnet
- $\blacksquare$  25 SMTP
- $\blacksquare$  80 НТТР открыть
- $\blacksquare$  110 POP3
- **194 IRC (Internet Relay Chat)**
- 443 HTTPS (Secure HTTP) открыть
- **1863 MSN Messenger**
- $\blacksquare$  2000 Cisco SCCP (VoIP)
- $\blacksquare$  3389 RDP
- 8080 альтернативный порт HTTP
- 1723 используется в VPN

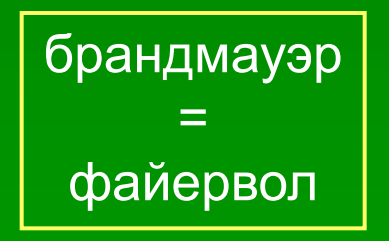

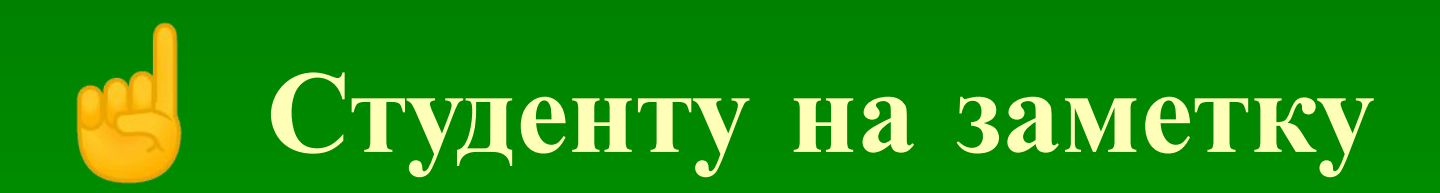

#### • Консоль (Windows) cmd ▪ Полезные команды для проверки и настройки Сети (Windows) 1. ping *bio.tsu.ru* 2. netstat *-an* 3. tracert *yandex.ru* 4. ipconfig */all* 5. type *\WINDOWS\system32\drivers\etc\hosts* net share

### **Маска подсети**

- IP 192.168.0.11
- Mask 255.255.255.0
- ▪*вариант* 192.168.0.11/24
- **IP 11000000 10101000 00000000 00001011** ▪ Mask 11111111 11111111 11111111 00000000 | номер локальной сети | номера ПК |

### **Зарезервированные адреса**

Подсеть Назначение

- 0.0.0.0/8 для локального использования на хосте при создании сокетов IP
- 0.0.0.0/32 для указания адреса источника самого хоста
- $-2.0.0.0/8,$
- 10.0.0.0/8 для использования в частных сетях (VPN)
- 127.0.0.0/8 для коммуникаций внутри хоста = *localhost*
- 169.254.0.0/16 link-local адреса, для автоматического конфигурирования адресов IP
- 172.16.0.0/12 для использования в частных сетях.
- 192.0.2.0/24 для примеров в документации.
- 192.168.0.0/16 для использования в частных сетях
- 198.51.100.0/24 для примеров в документации
- 198.18.0.0/15 для стендов тестирования производительности
- **► 203.0.113.0/24 для примеров в документации**
- **240.0.0.0/4 эарезервировано для использования в будущем**
- 255.255.255.255 ограниченный широковещательный адрес
- **192.88.99.0/24 «Любой» адрес (anycast)**
- 192.88.99.1/32 для туннелирования IPv6 через IPv4
- - 224.0.0.0/4 для многоадресной рассылки

### **Свойства и скорость подключения**

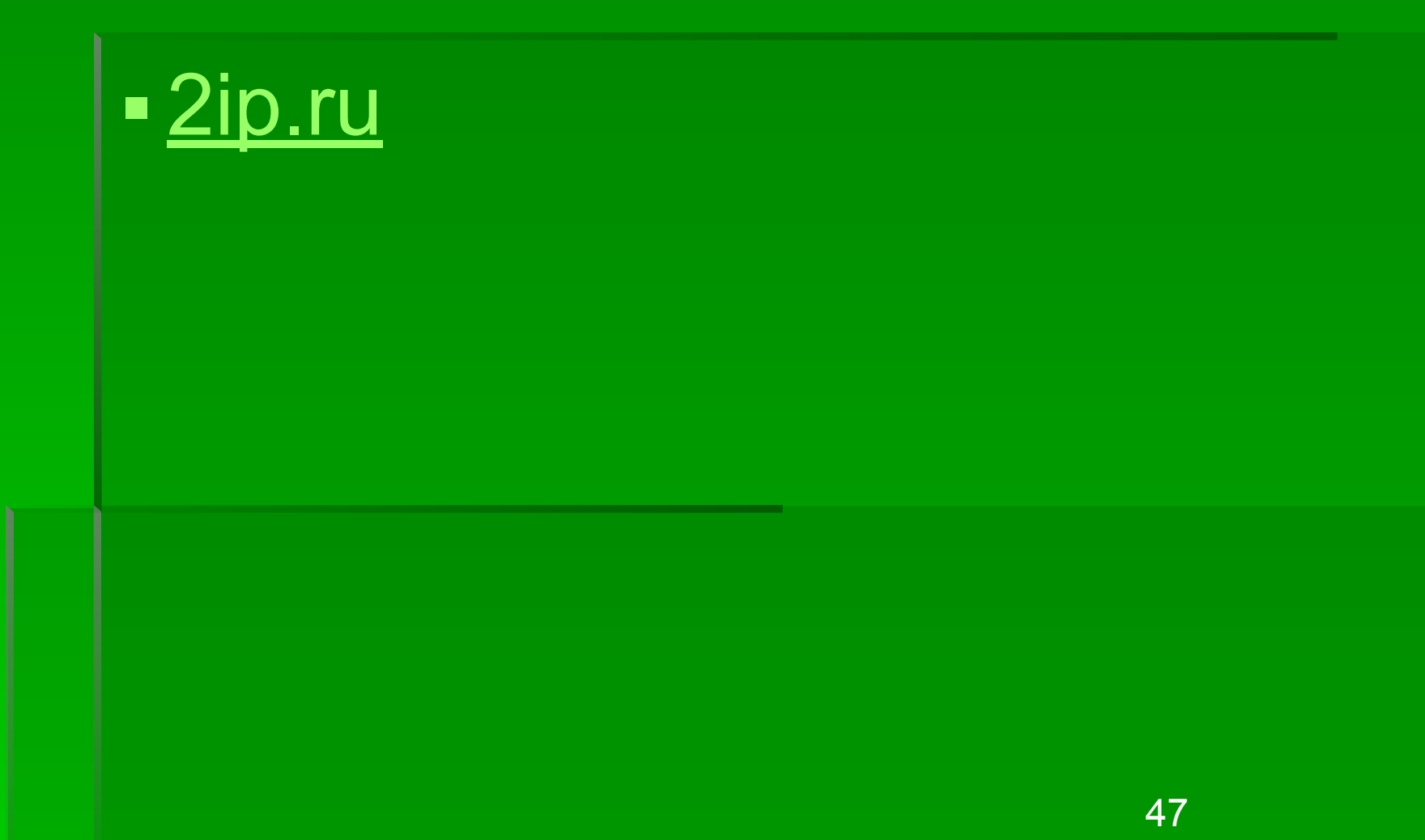

### **Шлюз и маршрутизация**

![](_page_47_Figure_1.jpeg)

# **Трансляция сетевых адресов** ▪ NAT (*Network Address Translation*)

![](_page_48_Figure_1.jpeg)

![](_page_49_Picture_0.jpeg)

#### • Консоль (Windows) cmd ▪ Полезные команды для проверки и настройки Сети (Windows) 1. ping *bio.tsu.ru* 2. netstat *-an* 3. tracert *yandex.ru* 4. ipconfig */all* 5. type *\WINDOWS\system32\drivers\etc\hosts* net share

# MAC-Address

- «уникален»
- пример: *FE-12-0D-6A-11-E2*
- можно использовать для обеспечения безопасности

### DHCP

- ▪*Dynamic Host Configuration Protocol*
- протокол динамической настройки узлов
- зарезервированные адреса
- настройка:
	- IP шлюза
	- маска подсети
	- **IP адрес**
	- адрес сервера DNS

![](_page_52_Picture_0.jpeg)

#### • Консоль (Windows) cmd ▪ Полезные команды для проверки и настройки Сети (Windows) 1. ping *bio.tsu.ru* 2. netstat *-an* 3. tracert *yandex.ru* 4. ipconfig */all* 5. type *\WINDOWS\system32\drivers\etc\hosts* net share

### URL

#### **- Uniform Resource Locator**

- <схема>://<логин>:<пароль>@<хост>:<порт>/ /<URL-путь>?<параметры>#<якорь>
- https://admin:adm12345@www.example.org:8081/pages.cgi ?PHPSESSION=87fa625edaced33&var1=12&var2=%12%F E%CD%90#top

#### **Протоколы прикладного уровня**

- ftp Протокол передачи файлов FTP *ftp://ftp.tsu.ru:8080*
- http Протокол передачи гипертекста HTTP ▪*http://bio.tsu.ru*
- https —реализация HTTP, использующая шифрование (как правило, SSL или TLS) *https://vk.com*
- mailto Адрес электронной почты *mailto:admin@bio.tsu.ru?Subject=Hello*
- file Имя локального файла *file:///D:/Мои%20документы/фото1.jpg*
- $\blacksquare$  skype Протокол Skype

*skype:biolog1981*

#### **Протоколы прикладного уровня**

- **gopher Протокол Gopher**
- **news Новости Usenet**
- **nntp Новости Usenet через протокол NNTP**
- **irc Протокол IRC**
- **telnet Ссылка на интерактивную сессию Telnet**
- $\blacksquare$  xmpp Протокол XMPP (часть Jabber)
- **data Непосредственные данные (Data: URL)**
- $\blacksquare$  cid Идентификатор содержимого для частей MIME
- **mid Идентификатор сообщений для электронной почты**
- **nfs Имя файла в сетевой файловой системе NFS**
- **smsto Открытие редактора SMS в некоторых мобильных** телефонах
- **ed2k Файлообменная сеть eDonkey, построенная по принципу** P2P
- **E** market Android Маркет

![](_page_56_Picture_0.jpeg)

#### • Консоль (Windows) cmd ▪ Полезные команды для проверки и настройки Сети (Windows) 1. ping *bio.tsu.ru* 2. netstat *-an* 3. tracert *yandex.ru* 4. ipconfig */all* 5. type *\WINDOWS\system32\drivers\etc\hosts* net share

### **Доменные зоны**

▪ Общие Национальные Россия .com .ru .su .biz .us .ru .org .ua .рф .net .li .info .tv .gov .ee .edu .no

### Кириллические домены и ДОМЕННЫЕ ЗОНЫ

![](_page_58_Figure_1.jpeg)

### Punycode

• президент.рф - xn--d1abbgf6aiiy.xn--p1ai

![](_page_60_Picture_0.jpeg)

▪ Odnoklassniki.ru **- Odnoklasniki.ru - Odnoclassniki.ru** 

### **CepBHC whois**

- · whois.net
- <u>• www.ripn.net/nic/whois/</u>

• команды whois, whoami

![](_page_62_Picture_0.jpeg)

▪ Set-Cookie: RMID=732423sdfs73242; expires=Fri, 31 Dec 2010 23:59:59 GMT; path=/; domain=.example.net

![](_page_63_Picture_0.jpeg)

#### • Консоль (Windows) cmd ▪ Полезные команды для проверки и настройки Сети (Windows) 1. ping *bio.tsu.ru* 2. netstat *-an* 3. tracert *yandex.ru* 4. ipconfig */all* 5. type *\WINDOWS\system32\drivers\etc\hosts* net share

### VPN

▪*Virtual Private Network*

#### **• виртуальная частная сеть**

![](_page_64_Figure_3.jpeg)

# **Прокси** (proxy)

- Доступ в Сеть
- Кэширование данных
- Сжатие данных

![](_page_65_Picture_4.jpeg)

- **Защита локальной сети от внешнего доступа**
- **Учёт и анализ трафика**
- Ограничение доступа из локальной сети к внешней
- **Анонимизация доступа к различным ресурсам**
- Обход ограничений доступа

![](_page_66_Picture_0.jpeg)

#### ▪ сеть…

- одноранговая
- децентрализованная
- пиринговая
- ▪*peer-to-peer*
- 
- 
- торренты
- 
- I2P
- **eDonkey (ED2K)**

![](_page_66_Figure_12.jpeg)

![](_page_66_Picture_13.jpeg)

![](_page_66_Picture_14.jpeg)

### TOR

- **The Onion Router**
- Луковая маршрутизация
- **TOR-браузер**
- Анонимность!

![](_page_67_Figure_5.jpeg)

## TOR • З промежуточных узла

![](_page_68_Figure_1.jpeg)

![](_page_69_Picture_0.jpeg)

• абсолютная анонимность!

*· invisible internet project, IIP* 

чесночная маршрутизация  $\blacksquare$ 

Сеть  $\blacksquare$ 

- оверлейная
- устойчивая
- анонимная

### Режим инкогнито

![](_page_70_Picture_7.jpeg)

### Электронная почта

- mailto: V.S. Ivanov<user@example.org>?Su bject=Hello,%20Vasija
- пользователь@сервер
- Протоколы  $\blacksquare$ 
	- **SMTP отправка**
	- РОРЗ, IMAP получение и хранение
#### **Электронная почта**

- $\blacksquare$  Всё текст
- Тело
	- Кодирование
	- Base64
	- **UUE**

▪ **=> больше до полутора раз**

#### **Электронная почта**

#### Заголовки

- **Егот: имя и адрес отправителя**
- **Sender: отправитель письма**
- **Return-Path— адрес возврата в случае неудачи**
- **Reply-To: имя и адрес, куда следует адресовать ответы на это письмо**
- **To: имя и адрес получателя**
- cc: (от англ. *carbon copy*) содержит имена и адреса вторичных получателей
- bcc: (от англ. *blind carbon copy*) содержит имена и адреса получателей письма, чьи адреса не следует показывать другим получателям
- **Subject: тема письма**
- **Date: дата отправки письма**
- Content-Type: тип содержимого письма

Received — данные о прохождении письма через каждый конкретный почтовый сервер **MIME-Version — версия MIME** Message-ID: — уникальный идентификатор сообщения. In-Reply-To: - указывает на Message-ID, для которого это письмо является ответом. X-Mailer, X-MyServer-Note-OK, X-Spamassasin-Level

## **Фишинг по** email

**From:** Администрация ВКонтакте <admin@vk.com> **Received:** from J. Kuso <j kuso@mail.taipei.tw> **To:** Д.В. Курбатский <\*\*\*@gmail.com> **Subject:** Ваш аккаунт взломан!!!

Пожалуйста, вышлите нам свой исходный пароль, чтобы мы убедились, что Вы действительно владелец аккаунта. В противном случае Ваш аккаунт будет удалён в течение 3 дней!

С уважением, системный администратор сайта ВКонтакте.

# **Действия**

▪ Ответить **Reply**  *Re:* ▪ Переслать **Forward**  *FWD:* • Перенаправить *quoting* 

```
14.10.2014 23:08, Д. Курбатский пишет:
> Уважаемый Александр Юрьевич,
> просьба разобраться. Что ответить пользователю?
⋗
> This is a forwarded message
> From: E. Akimova < All All All Annual Anna
> To: diman@bio.tsu.ru
> Date: Tuesday, October 14, 2014, 12:25:04 PM
> Subject: Запрос от входа на персональную страницу
⋗
               ======Original message text==
```
#### **Сервисы электропочты**

**• Яндекс. Почта mail.yandex.ru** 

- **Mail.Ru** mail.ru
- **Gmail gmail.com**
- **· Sibmail www.sibmail.com**

### **Спам**

▪ Рассылка рекламы по email без предварительного согласования на произвольные адреса. **• Это плохо.** 

### **Реклама в Интернете**

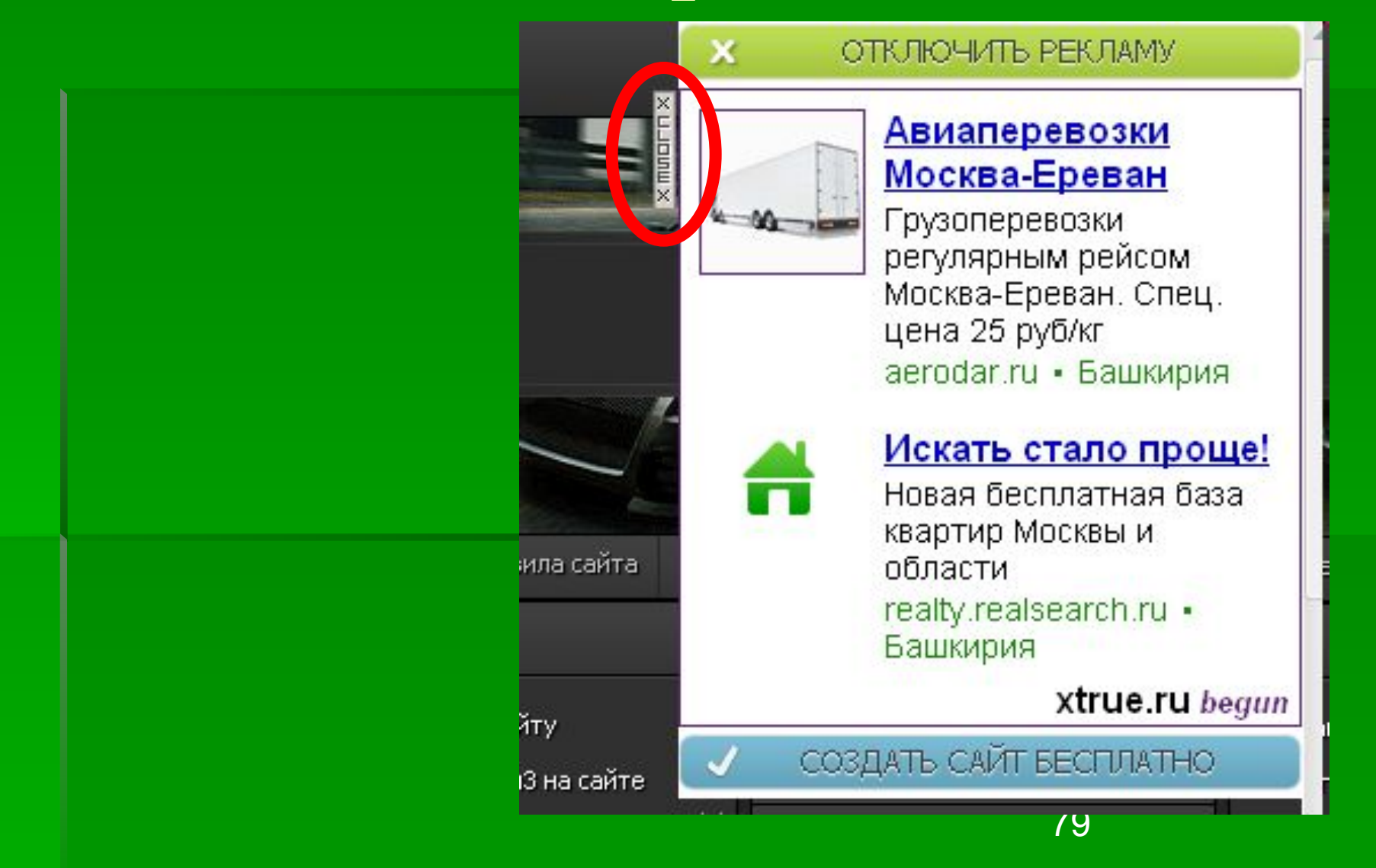

#### **Ссылки на скачивание**

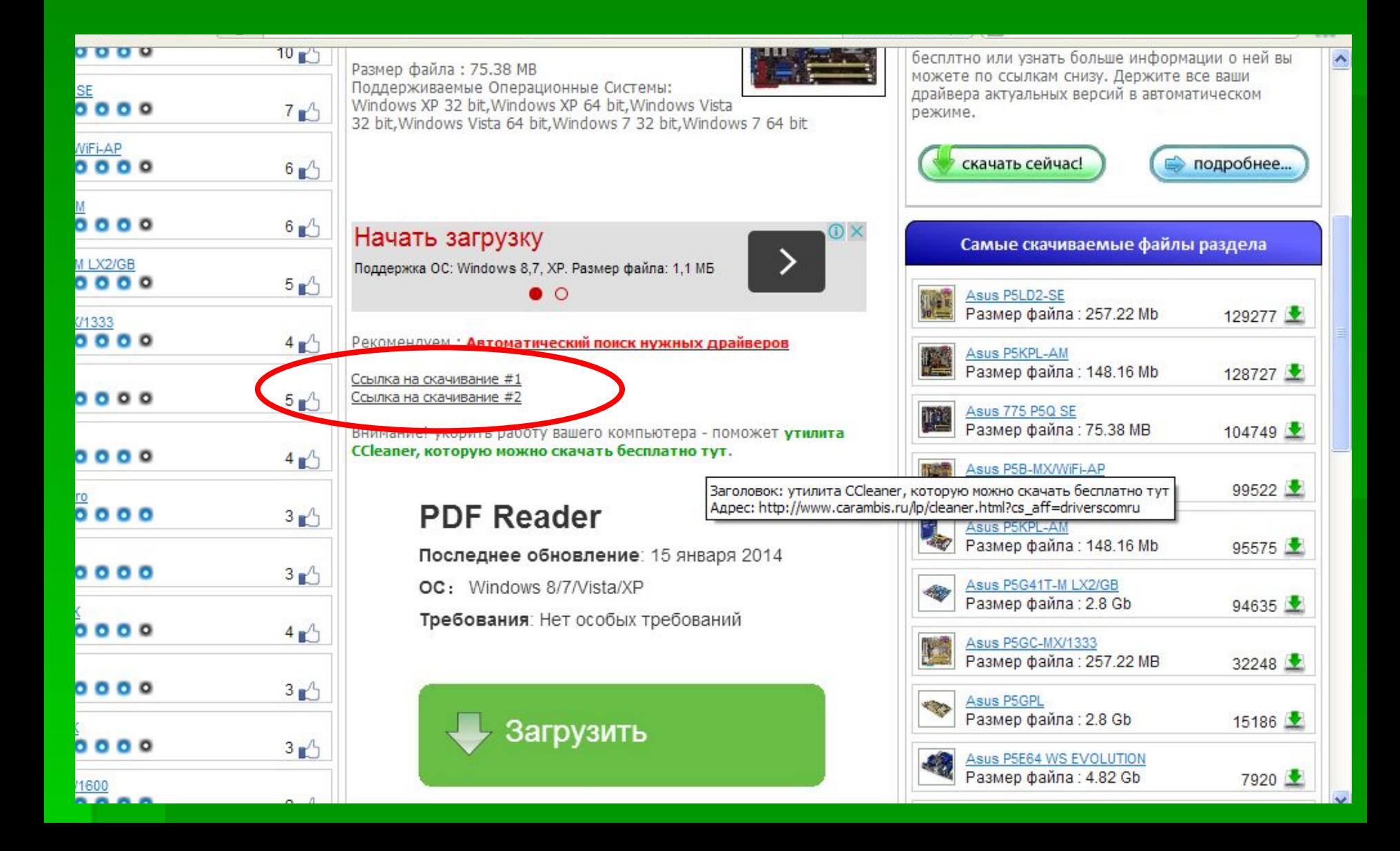

# **Публичные сайты**

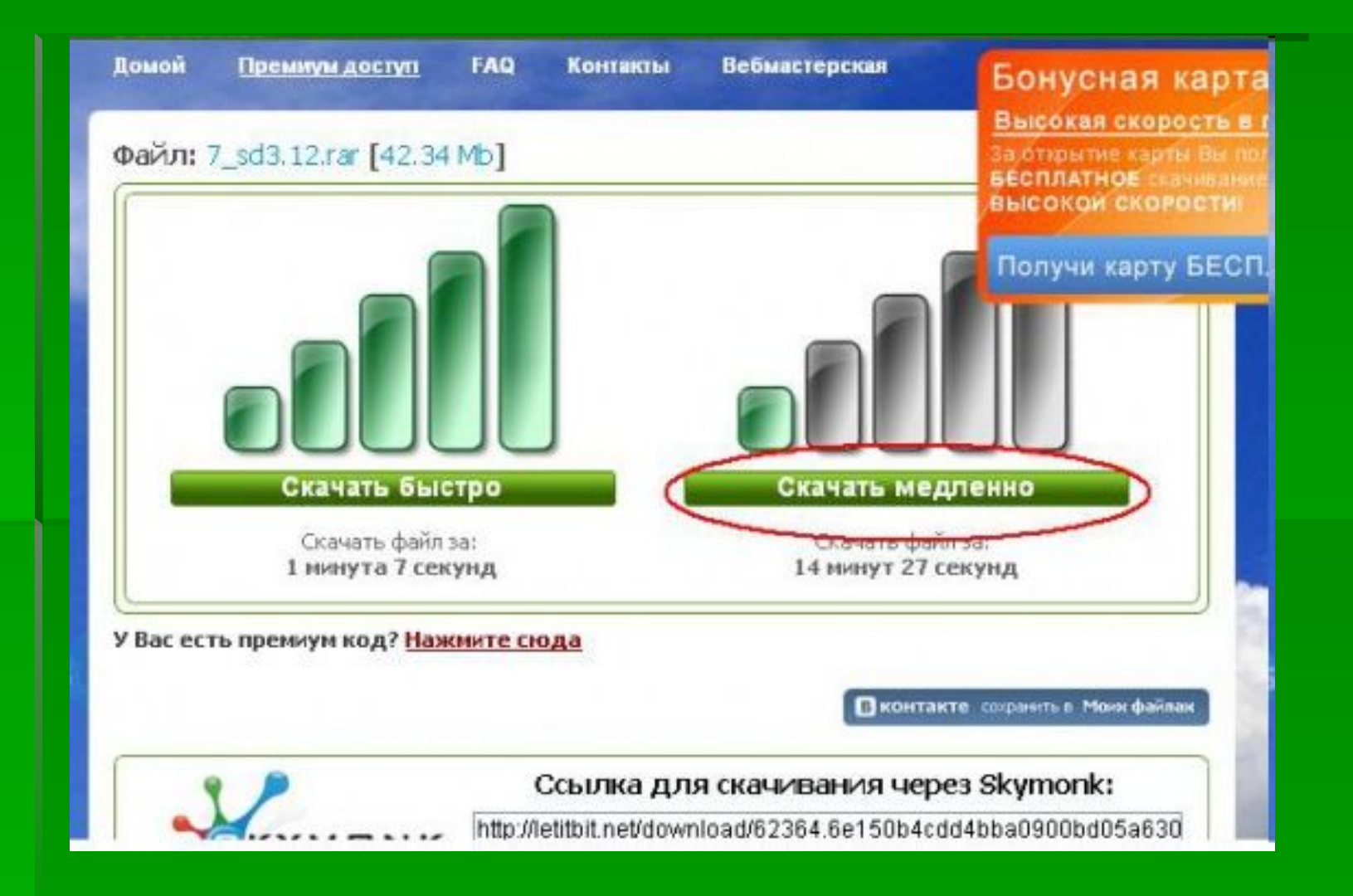

#### **Короткие адреса**

▪*goo.gl/oGtaZV*

# **СМС и подтверждение номера телефона**

- Если соцсеть или сайт знакомств, то можно.
	- подтверждение аккаунта
	- восстановление пароля
	- мобильные сервисы и услуги
- Если онлайн-тест, родословная, СМСпереписка, необычный сайт – не стоит. т.к. бессмысленно

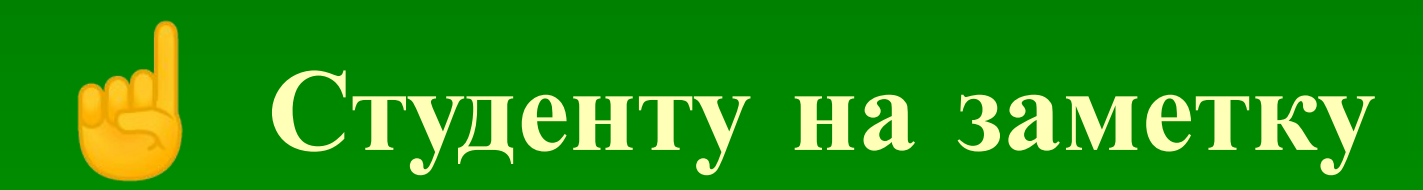

• ithappens.ru